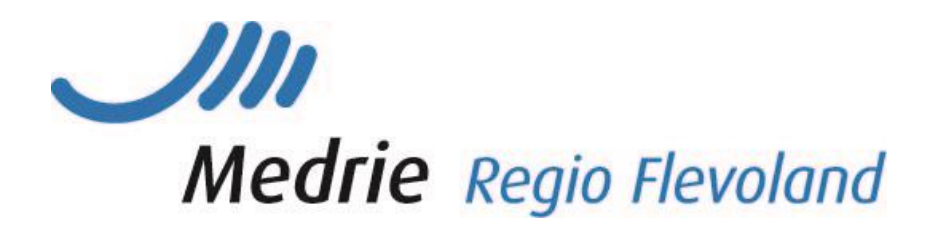

# VRM 'Praktijk op orde'

# <span id="page-1-0"></span>Inhoudsopgave

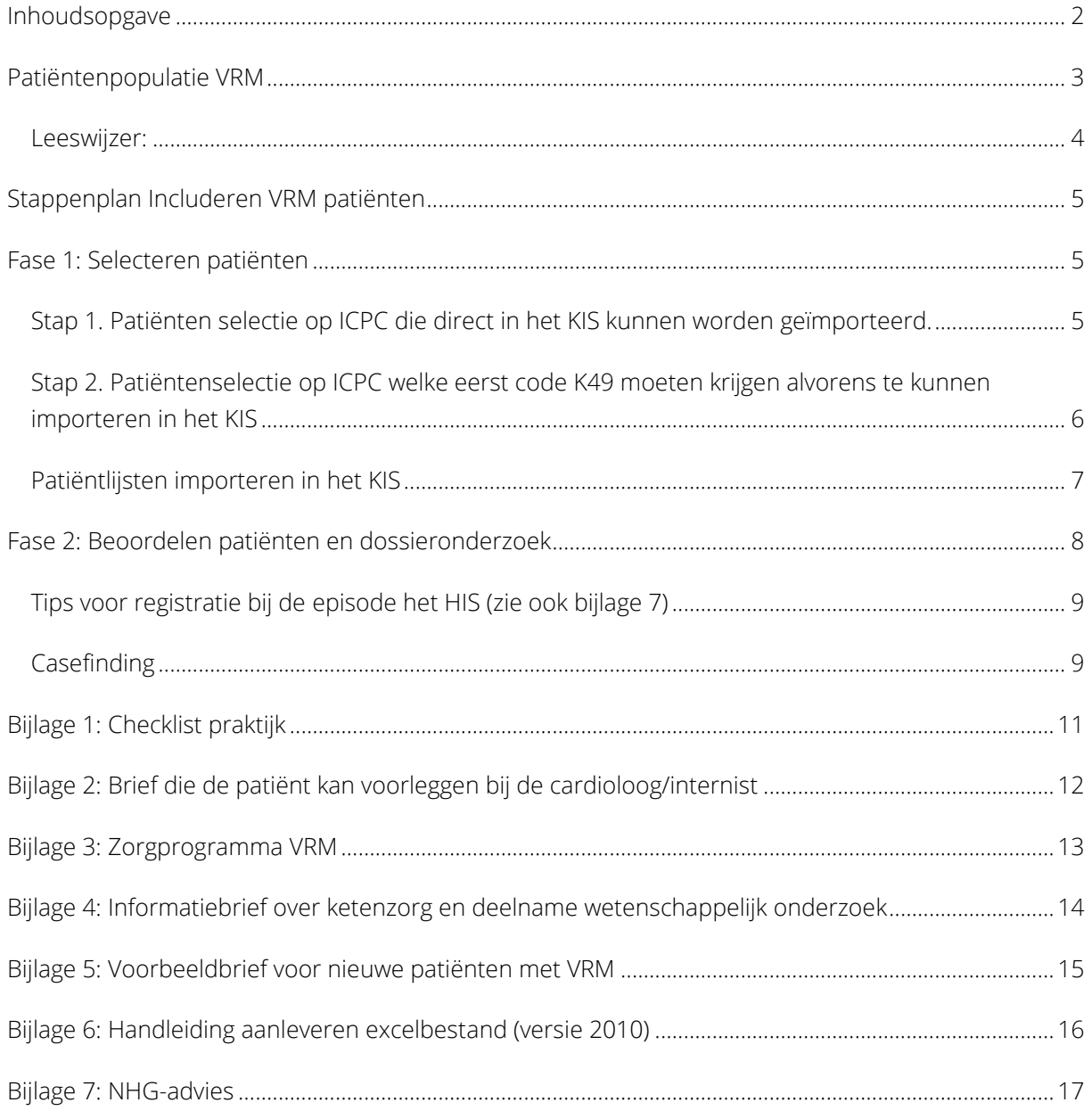

# <span id="page-2-0"></span>**Patiëntenpopulatie VRM**

Ter voorbereiding op het VRM-programma per 1 januari 2016 starten we met 'Praktijk op Orde'. Dit is de term voor de huisartsenpraktijk die:

- De VRM-populatie inzichtelijk en in het KIS geregistreerd heeft en
- De praktijkorganisatie op orde heeft om geprogrammeerde VRM-zorg te leveren.

Onder Cardio Vasculair Risicomanagement wordt verstaan: diagnostiek, behandeling en follow-up van risicofactoren voor hartvaatziekten (HVZ), inclusief leefstijladvisering en begeleiding bij patiënten met een verhoogd risico op ziekte of sterfte door HVZ.

De *inclusie* van nieuwe patiënten voor de keten VRM berust op 3 pijlers (zie bijlage 2):

- 1. Geprotocolleerde en gestructureerde zorg voor patiënten in het kader van *primaire preventie* in de huisartsenpraktijk. Goede zorg leidt tot minder events, complicaties en aanverwante kosten. (Noot 22 uit NHG CVRM, Dusseldorp 1999)
- 2. Geprotocolleerde en gestructureerde zorg voor patiënten in het kader van *secundaire preventie* (patiënten waarbij al een event heeft plaatsgevonden) in de huisartsenpraktijk. Goede zorg leidt tot minder (herhaling van) events, complicaties en aanverwante kosten. (Noot 22 uit NHG CVRM, Dusseldorp 1999)
- 3. *Substitutie* van VRM patiënten vanuit de tweede naar de eerstelijn. Dit betreft zowel patiënten in het kader van primaire en secundaire preventie. Hiervoor zijn samenwerkingsafspraken met de tweedelijn gemaakt. Substitutie op de gebieden atriumfibrilleren en klepvitia wordt begin 2016 geïntroduceerd.

| <b>CVRM</b> (primaire preventie)   | Inclusiecriteria                                                                                                    |
|------------------------------------|----------------------------------------------------------------------------------------------------|
|                                    | Eén of meer van de onderstaande criteria (ongeacht leeftijd):                                                                                                    |
|                                    | *K86 hypertensie en medicatie daarvoor (indicatie volgens NHG standaard <sup>6</sup> )                                                                                                    |
|                                    | *K87 hypertensie en medicatie daarvoor (indicatie volgens NHG standaard <sup>6</sup> )<br>*T93 hypercholesterolemie en medicatie daarvoor (indicatie volgens NHG standaard <sup>o</sup> )<br>*<70 jaar met verhoogd 10-jaarsrisico op ziekte of sterfte door HVZ van ≥10% |
|                                    | Exclusiecriteria                                                                                                    |
|                                    | *Een doorgemaakt event zoals beschreven bij secundaire preventie                                                                                                    |
| <b>CVRM</b> (secundaire preventie) | Inclusiecriteria                                                                                                    |
|                                    | *K74 angina pectoris                                                                                                    |
|                                    | *K75 acuut myocardinfarct                                                                                                    |
|                                    | *K76 andere/chronische ischemische hartziekte                                                                                                    |
|                                    | K76.01 Coronairsclerose                                                                                                    |
|                                    | K76.02 Vroeger myocardinfarct (> 4 wkn geleden)                                                                                                    |
|                                    | *K89 passagère cerebrale ischemie/TIA (advies: trombose a. retinalis gecodeerd als                                                                                                    |
|                                    | TIA)                                                                                                    |
|                                    | *K90.03 cerebraal infarct                                                                                                    |
|                                    | *K92.01 claudicatio intermittens                                                                                                    |
|                                    | *K99.01 aneurysma aortae                                                                                                    |

Punt 1 en 2 conform de inclusiecriteria van InEen (zie hieronder).

Voor wat betreft punt 3 zijn er separaat afspraken met Zilveren Kruis gemaakt.

Met de cardiologen zijn afspraken gemaakt betreffende specifieke substitutie van (VRM) zorg bij:

- Acuut Coronair Syndroom: K75 (Acuut Myocard infarct), K76.01 (Coronairsclerose) en K76.02 (vroeger myocardinfarct >4 wkn geleden)
- Klepvitium K83.01 en K83.02
- Atriumfibrilleren K78

Met de internisten zijn afspraken gemaakt over substitutie van VRM zorg bij

- Nefrologische zorg U98.01 (Proteïnurie) en U99.01 (Nierfunctiestoornissen)
- Hypertensie met en zonder orgaanschade (K86 en K87)
- Vetstofwisselingsstoornissen (T93)

Belangrijk hierbij is dat een tweedelijns VRM DOT niet gelijktijdig geopend mag zijn met een eerstelijns VRM DBC.

#### Aandoeningsspecifieke *exclusiecriteria*

- 1. Wanneer een patiënt in de keten DM is opgenomen mag hij niet worden geïncludeerd in de keten VRM. DM is leidend. Een combinatie met COPD is wel mogelijk.
- 2. Patiënten zonder doorgemaakt event en zonder medicatie en een risico <10% conform de risicotabel: 10-jaarsrisico op ziekte of sterfte door HVZ voor patiënten zonder HVZ.

Daarnaast gelden de generieke in- [en exclusiecriteria,](https://medrie.nl/sites/default/files/uploads/handleiding_voor_inclusie_en_exclusie_van_patienten_in_ketenzorgprogramma_141205_0.pdf) zoals beschreven door InEen.

#### <span id="page-3-0"></span>**Leeswijzer:**

In dit document leest u hoe u het eenvoudigst de patiëntenpopulatie in beeld kunt brengen, hoe u kunt registreren in het HIS en in het KIS en wat nodig is voor het spreekuur VRM. Achter dit document vindt u de benodigde bijlagen.

# <span id="page-4-0"></span>**Stappenplan Includeren VRM patiënten**

### <span id="page-4-1"></span>**Fase 1: Selecteren patiënten**

#### <span id="page-4-2"></span>**Stap 1. Patiënten selectie op ICPC die direct in het KIS kunnen worden geïmporteerd.**

Maak (een) patiëntenselectie(s) (BSN, geboortedatum en HISnummer) per huisarts waarin de volgende ICPC codes geselecteerd worden (groen: er zijn regionale samenwerkings- en substitutieafspraken gemaakt).

Denk om:

- Sluit de patiënten met diabetes (ICPC codes (T90.01 en T90.02) uit
- Peilperiode: laatste jaar
- Voor primaire preventie leeftijd>50 jaar. Dit heeft te maken met het feit dat bij personen onder de 50 jaar een score van >10 % slechts zeer zelden de reden kan zijn geweest om medicatie voor te schrijven.

#### Primaire Preventie

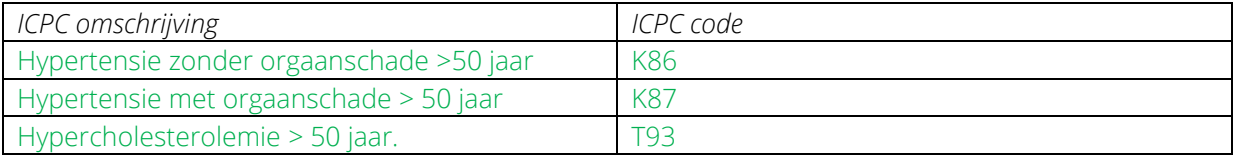

#### Secundaire Preventie

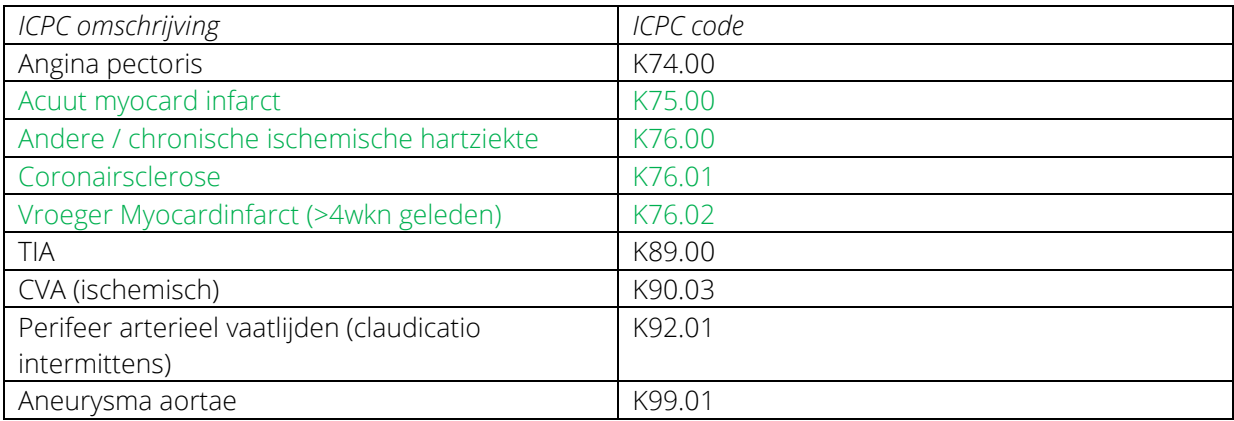

Deze lijst(en) kan/kunnen vervolgens, net zoals dat voor DM en COPD ging, worden geïmporteerd in het KIS (zie bijlage 6 voor meer informatie).

#### <span id="page-5-0"></span>**Stap 2. Patiëntenselectie op ICPC welke eerst code K49 moeten krijgen alvorens te kunnen importeren in het KIS**

Maak (een) patiëntenselectie(s) (BSN, geboortedatum en HISnummer) per huisarts waarin de volgende ICPC codes geselecteerd worden (groen: er zijn regionale samenwerkings- en substitutieafspraken gemaakt).

Denk om:

- Sluit de patiënten met diabetes (ICPC codes (T90.01 en T90.02) uit
- Sluit patiënten met ICPC codes van stap 1 uit
- Peilperiode: laatste jaar

#### Primaire preventie (Risicoschatting moet eerst nog plaatsvinden):

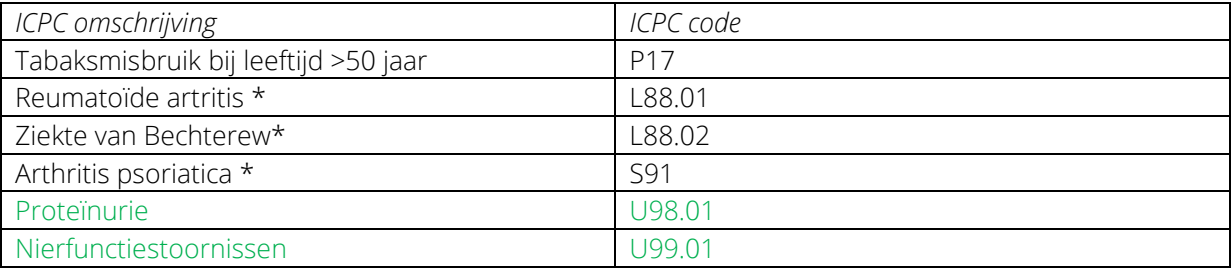

\*Het risico op HVZ wordt geschat door 15 jaar bij de actuele leeftijd op te tellen

De lijst met patiënten die dit oplevert geeft u in het HIS de code K49. Daarna kan de lijst worden geïmporteerd in het KIS.

#### **Opmerking**

Wanneer selectie via ICPC niet volledig is kunt u eventueel een selectie in uw HIS maken op ATC code (of eventueel zelfs nog op ruiter).

Medicatie selectie (ATC) B01 Antitrombotica

- C01 cardiaca
- C02 antihypertensiva
- C03 diuretica
- C07 bètablokkers
- C08 calcium antagonisten
- C09 RAS remmers
- C10A lipiden verlagende middelen

Ruiters selectie

- HY( hypertensie)
- HC ( hypercholesterolemie)
- CV ( hart- of vaatziekten in de voorgeschiedenis)
- AS (anti stolling gebruik)

Èn tegelijkertijd de diabetespatiënten excluderen door de ICPC codes (T90.01 en T90.02) uit te sluiten. En uitsluiten van de genoemde ICPC codes van stap 1 en 2.

De lijst met patiënten die dit oplevert geeft u in het HIS de code K49. Daarna kan de lijst worden geïmporteerd in het KIS.

#### <span id="page-6-0"></span>**Patiëntlijsten importeren in het KIS**

U kunt de Excellijsten (zie bijlage 6 voor het format) van de te includeren VRM-patiënten, beveiligd opsturen naar Medrie Regio Flevoland: [flevoland@medrie.nl.](mailto:flevoland@medrie.nl) Vermeld duidelijk onder welke huisarts de patiënten moeten worden geïmporteerd. De zorggroep zal deze patiënten vervolgens voor u importeren in het KIS. Daarna kunt u verder met fase 2.

Wanneer patiënten reeds bekend zijn in het KIS (bijvoorbeeld met COPD) krijgt u de melding 'patiënt staat reeds in Portavita'. Wanneer patiënt na dossieronderzoek inderdaad in aanmerking komt voor VRM zorg, kunt u voor deze patiënt via 'aanmelden patiënt' een VRM dossier aanmaken, NAW zijn dan immers al bekend in het KIS. Zie verder de aanvulling handleiding VRM op de website.

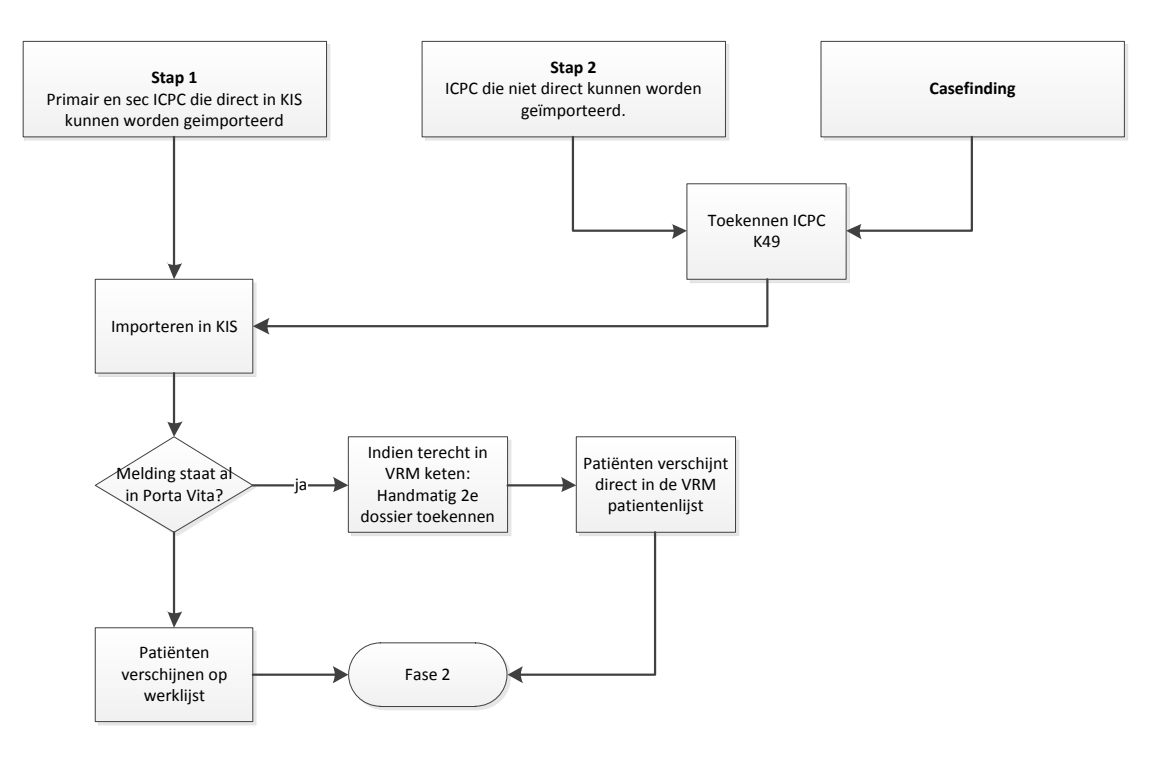

#### **VRM Huis op orde: Fase 1 Selecteren patienten**

## <span id="page-7-0"></span>Fase 2: Beoordelen patiënten en dossieronderzoek

In fase 2 worden de patiënten van de werklijst in het KIS beoordeeld en als zij voldoen aan de inclusie criteria, actief gemaakt in het KIS. Patiënt maakt vanaf dan deel uit van de keten VRM. Vanaf de werklijst in het KIS kunt u elke patiënt beoordelen op de volgende punten:

- 1. Beoordeel of patiënten voldoen aan de aandoeningsspecifieke criteria. Patiënten uit de primaire groep die al medicatie gebruiken kunnen direct worden geïncludeerd. Daarbij wordt ervan uitgegaan dat deze mensen vóór de behandeling een risico hadden tussen de 10%-20%. Kijk naar uitzonderingen, bijvoorbeeld gebruik bètablokkers in verband met migraine, die niet includeren. Controleer altijd het dossier en de voorgeschiedenis (VG) en pas het HIS eventueel aan op bijvoorbeeld ICPC. Excluderen van patiënten vanaf de werklijst doet u door het dossier *niet aan te melden vanaf de werklijst*, maar te *verwijderen*.
- 2. Patiënten die u reeds ziet of gaat zien op uw VRM spreekuur en waarvoor u een vervolgafspraak heeft staan kunt u aanmelden, registreer het volgende consult voortaan in het KIS. (Zie ook punt 3, 9 en 10)
- 3. Bespreek van tevoren met geïncludeerde patiënten wat ketenzorg is, of men deel wil nemen aan gestructureerde zorg en men daar de meerwaarde van inziet en meewerkt (zo niet registreer dan geen programmatische zorg met als reden 'op verzoek patiënt'). Bespreek ook dat men toegang kan krijgen tot hun dossier en of men toestemming geeft voor wetenschappelijk onderzoek. (Er is een standaardbrief beschikbaar, zie bijlage 4).
- 4. Voor nieuwe patiënten uit de secundaire groep dient u na te gaan wie de hoofdbehandelaar is, en of er sprake kan zijn van substitutie voor de VRM zorg. Zo nodig kunt u patiënten oproepen middels een brief met labformulier en een afspraak plannen (standaard brief is beschikbaar, zie bijlage 5). (Optioneel: Klik op *aanmelden patiënt* -> *pauzeer* en het item staat als gepauzeerd in de lijst, zo weet u dat u deze patiënt al heeft beoordeeld en ermee bezig bent. Het item komt dan ook op 'mijn werklijst' te staan. Houd er wel rekening mee dat een collega dit item dan niet meer kan aanklikken).
- 5. Patiënten met ernstige comorbiditeit (dementie, palliatieve fase, ernstig hartfalen) kunnen in overleg met de huisarts buiten de VRM-zorg gelaten worden. Registreer dan in het HIS bij meting controlebeleid 'geen programmatische zorg' met als reden 'op initiatief arts'. Het dossier op de werklijst in het KIS verwijdert u, patiënt is dan niet geïncludeerd in de keten.
- 6. Patiënten waarbij op basis van dossieronderzoek een risico-inventarisatie moet gebeuren roept u op middels een brief met labformulier en een afspraak (standaard brief is beschikbaar, zie bijlage 5). (Optioneel: Klik op *aanmelden patiënt* -> *pauzeer* en het item staat als gepauzeerd in de lijst, zo weet u dat u deze patiënt al heeft beoordeeld en ermee bezig bent. Het item komt dan ook op 'mijn werklijst' te staan. Houd er wel rekening mee dat een collega dit item dan niet meer kan aanklikken).
- 7. Nieuwe (primaire) patiënten worden alleen geïncludeerd indien:
	- Het risico volgens de tabel is >10%
	- 70 plussers alleen includeren indien zij medicatie gebruiken
- 8. Registreer in het HIS/KIS altijd de hoofdbehandelaar VRM (huisarts, specialist of overig/onbekend). Een patiënt met hoofdbehandelaar huisarts kunt u vanaf de werklijst aanmelden in het KIS. Een patiënt met hoofdbehandelaar specialist staakt u met als reden 'behandeling overgedragen aan 2<sup>e</sup> lijn buiten PV'. Zie ook handleiding aanvulling VRM. Vermeld dit ook op de episoderegel (zie ook 'tips voor registratie bij de episode in het HIS).
- 9. Indien patiënten geselecteerd worden via ATC of ruiter dient de ICPC codering in het HIS te worden vermeld.
- 10. Registreer in het KIS via 'controlebeleid' altijd de reden wanneer er 'geen programmatische zorg' plaatsvindt: op verzoek patiënt, no show etc. Zie ook handleiding aanvulling VRM. Vermeld dit ook op de episoderegel (zie ook 'tips voor registratie bij de episode in het HIS).

#### <span id="page-8-0"></span>**Tips voor registratie bij de episode het HIS (zie ook bijlage 7)**

1. Bepaal van tevoren achter welke ICPC de episodetitel "VRM HA (voor huisarts) of VRM Spec (voor specialist)" wordt toegevoegd, zodat duidelijk is dat deze patiënt voor VRM in aanmerking komt. (Natuurlijk vult u ook de meetwaarde hoofdbehandelaar in). Belangrijk is dat in de probleemlijst van het HIS in één oogopslag duidelijk moet zijn, of patiënt is opgenomen in VRM in de eerstelijn of niet.

Volgens ADEPD: kies een ICPC bij de patiënt waar de episodetitel aangevuld wordt met "VRM" of een ander kenmerk waaraan iedereen kan zien dat deze patiënt in VRM-zorg is opgenomen, bijvoorbeeld "VRM HA" (voor huisarts) of "VRM HA KZ" (indien bekend is dat patiënt in ketenzorg wordt opgenomen) of "VRM Spec" (voor specialist).

- Primaire preventie: de praktijk kiest voor de episode hypertensie of hypercholesterolemie en vult de episodetitel aan volgens bovenstaande registratie.
- Secundaire preventie: kies de meest recente hart- en vaatziekte (bijvoorbeeld als een patiënt een TIA en een myocardinfarct doormaakte, dan wordt de titel van de meest recente event aangevuld met "VRM HA" of "VRM Spec".)

2. Bepaal van tevoren hoe in het HIS duidelijk moet worden als een patiënt buiten VRM wordt gelaten ondanks dat de patiënt hier wel voor in aanmerking komt. (bijvoorbeeld episodetitel "VRM HA geen KZ"). Indien geen programmatische zorg, dan ook de meetwaarde 'geen programmatische' zorg invullen.

3. ICPC code K49.01 (of in een aantal HISsen nog K49) wordt gebruikt voor patiënten waarbij het cardiovasculair risicoprofiel in kaart is gebracht, maar waar het *risico te laag* is voor verdere behandeling/acties. Indien een patiënt later hypertensie, hypercholesterolemie, HVZ of DM2 ontwikkelt, wordt K49.01 (of K49) gewijzigd in de betreffende ICPC. (Zie voor meer informatie bijlage 4).

#### <span id="page-8-1"></span>**Casefinding**

Patiënten die u middels casefinding vindt kunt u importeren in het KIS en vervolgens verder vanaf fase 2.

Wanneer een patiënt zijn risicoprofiel wil laten bepalen (casefinding) wordt de ICPC code K49.01 "VRM" aangemaakt. Indien de patiënt na risicoprofilering niet in aanmerking komt voor medicamenteuze behandeling, blijft de ICPC code K49.01 bestaan. Indien een patiënt later hypertensie, hypercholesterolemie, HVZ of DM2 ontwikkelt, wordt K49.01 gewijzigd in de betreffende ICPC.

Als het spreekuur goed loopt kunt u een nieuwe groep patiënten selecteren en oproepen om hun risico te bepalen. Denk bijvoorbeeld aan de volgende groepen:

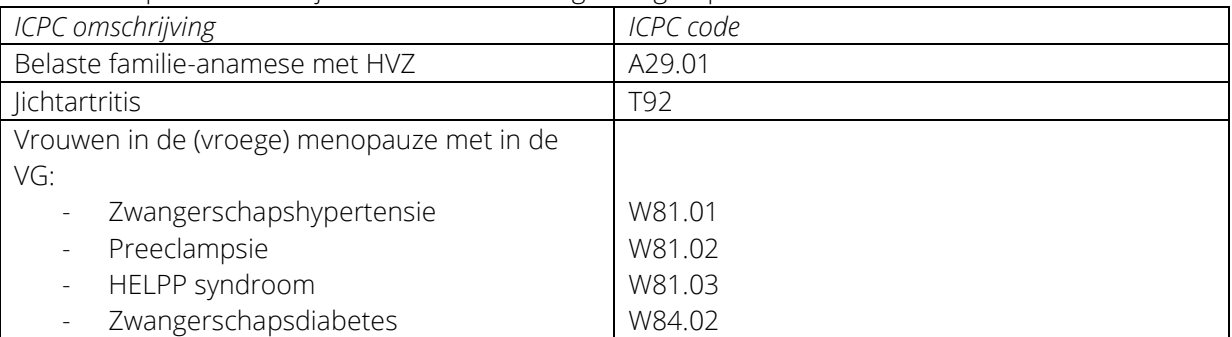

Zoek bijvoorbeeld op ICPC code: T92.00 waarbij u de reeds geïncludeerde ICPC codes en T90.01 en T90.02 uitsluit. De lijst met patiënten die dit oplevert geeft u in het HIS de code K49. Daarna kan de lijst worden geïmporteerd in het KIS en volgt u de werkwijze vanaf stap 2.

VRM Praktijk op orde: Fase 2 Dossier-/statusonderzoek, screenen en oproepen

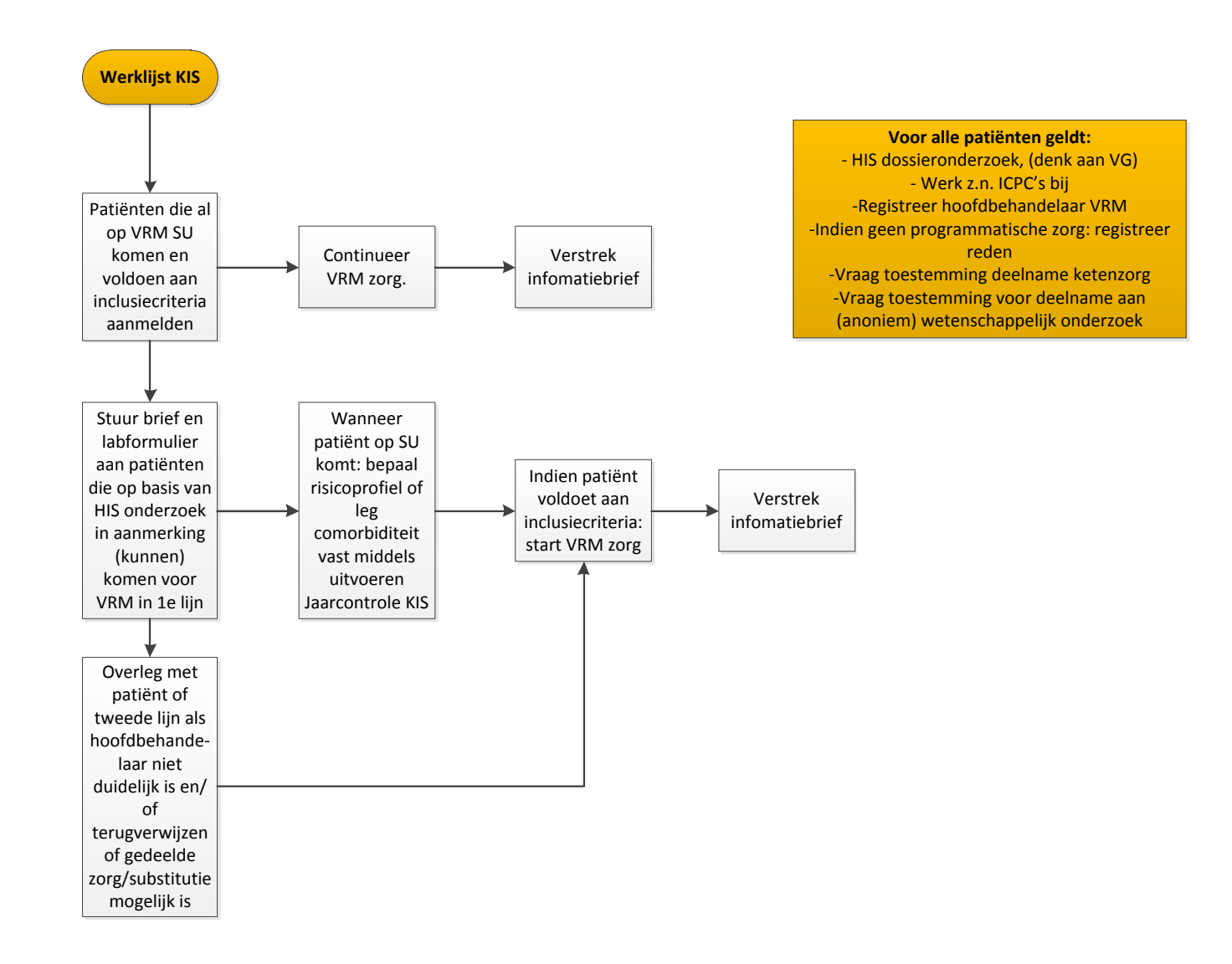

# <span id="page-10-0"></span>**Bijlage 1: Checklist praktijk**

Deze checklist is bedoeld voor medewerkers in de huisartsenpraktijk die zich bezig gaan houden met de VRM-zorg binnen de huisartsenpraktijk. De checklist kan worden gebruikt door per punt na te gaan wie verantwoordelijk is, op welke wijze dit punt wordt uitgewerkt, hoe, wanneer, met welke middelen etc. De uitgewerkte plannen en afspraken kunnen worden gebruikt om het spreekuur vorm te geven en een protocol samen te stellen. De checklist is niet compleet maar geeft de basis voor de organisatie van de VRM-zorg in de huisartsenpraktijk. U kunt de checklist per onderdeel aanvullen naar uw persoonlijke situatie.

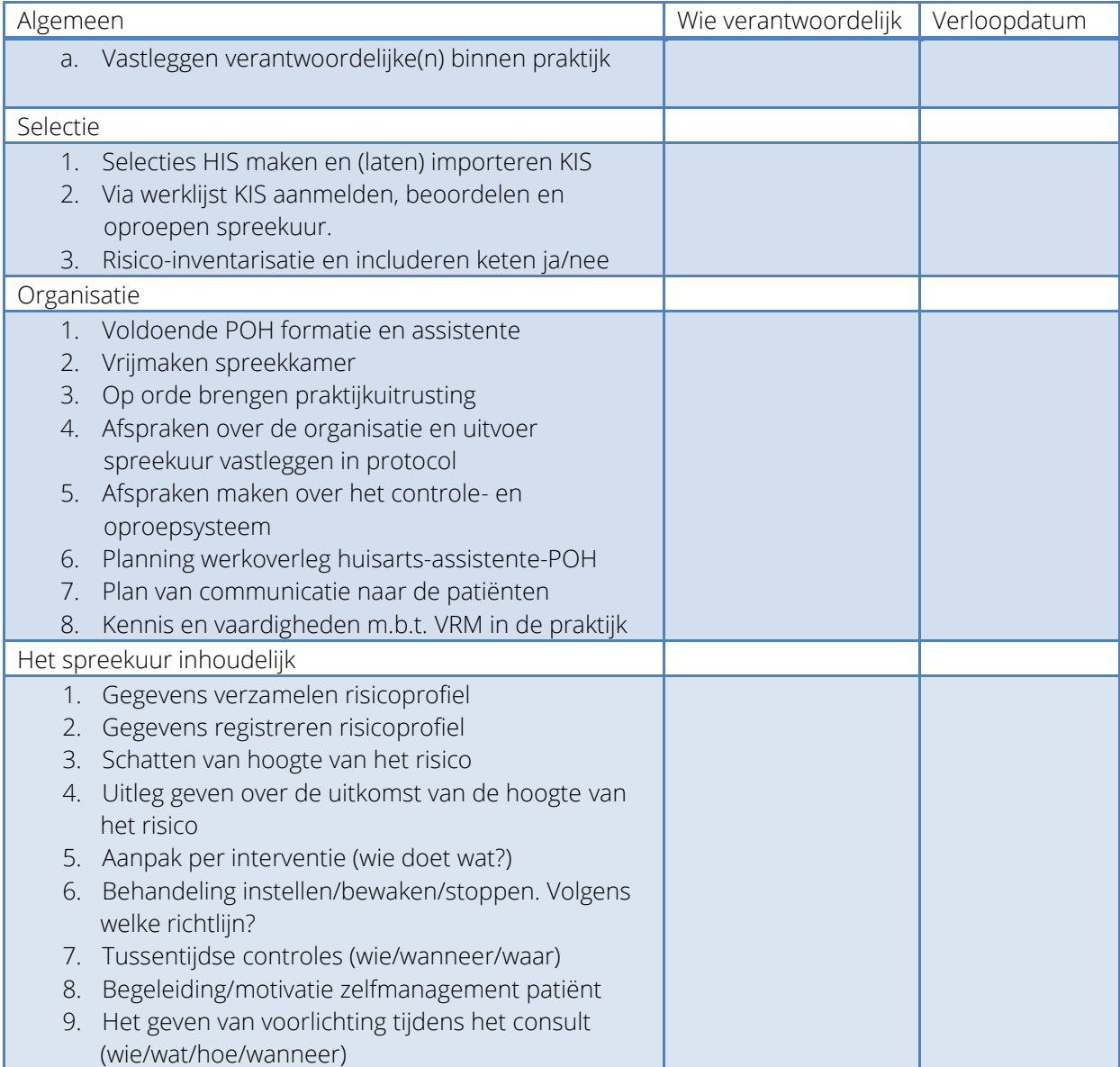

# <span id="page-11-0"></span>**Bijlage 2: Brief die de patiënt kan voorleggen bij de cardioloog/internist**

(op de website van Medrie als word-document beschikbaar)

Geachte collega,

Er bestaat onduidelijkheid over wie van ons de preventieve VRM zorg doet bij dhr./mw.……………………………….geboortedatum……………………………………………... Om dubbeldeclaraties en dubbel werk te voorkomen wil ik dit aan u voorleggen.

Indien u deze zorg (terug)verwijst naar mij dan start ik de ketenzorgmodule VRM. Dit is een protocollair programma waarbij aandacht is voor het optimaliseren van leefstijl, labcontroles worden verricht en het gebruik van medicatie zal worden gemonitord.

Als u deze zorg vooralsnog zelf blijft doen, dan open ik geen VRM DBC.

Zou u deze brief willen meegeven aan de patiënt en omcirkelen wat van toepassing is?

#### Hoofdbehandelaar VRM:

Cardioloog/internist / The Huisarts

Met vriendelijke groet,

# **Bijlage 3: Zorgprogramma VRM**

<span id="page-12-0"></span>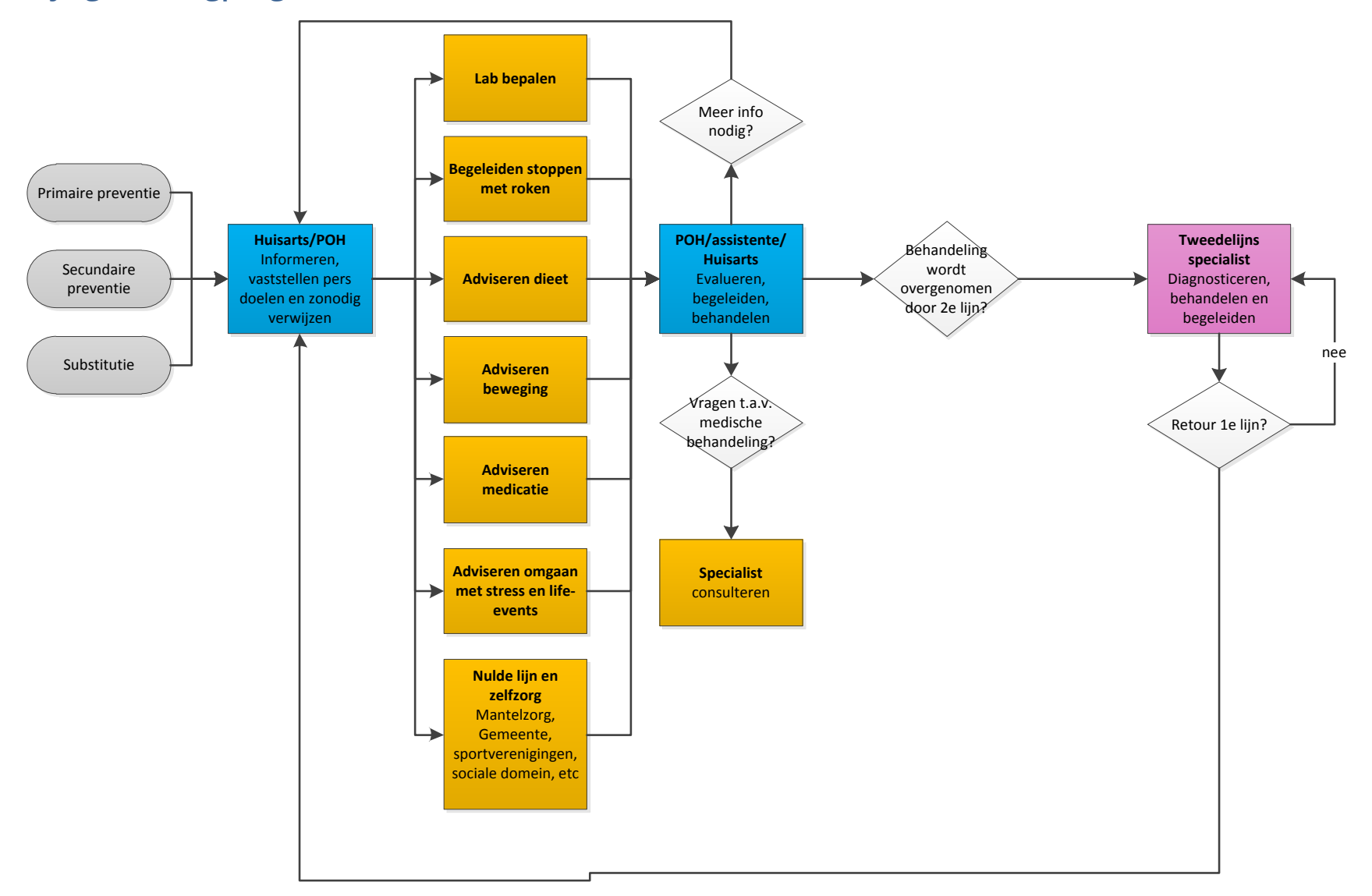

# <span id="page-13-0"></span>**Bijlage 4: Informatiebrief over ketenzorg en deelname wetenschappelijk onderzoek**

(op de website van Medrie als word-document beschikbaar)

Geachte heer, mevrouw,

U staat in onze praktijk onder behandeling voor een hoge bloeddruk, een verhoogd cholesterolgehalte of in verband met een ander risico op hart- en vaatziekten.

#### Ketenzorg

Uw huisarts is aangesloten bij Medrie Regio Flevoland. Medrie Regio Flevoland organiseert en ondersteunt vanaf 2016 ketenzorg Vasculair Risico Management (VRM). Dit betekent dat uw huisartsenpraktijk specifieke samenwerkingsafspraken heeft met de specialisten in de ziekenhuizen en met zorgverleners in de buurt zoals de diëtist. Kosten voor ketenzorg zijn niet van invloed op uw eigen risico. Voor meer informatie: www.medrie.nl.

#### Keten Informatie Systeem (KIS)

Tevens kunt u -indien gewenst- uw eigen gegevens via de computer inzien doordat we voor deze ketenzorg gebruik maken van een Keten Informatie Systeem (KIS).

Hierin kunt u bepaalde uitslagen, voorlichting en doelen die u zelf heeft gesteld, bekijken. Ook de afspraken die u hierover tijdens het spreekuur maakt, kunnen in dit programma worden vastgelegd. Uw praktijkondersteuner kan een toegangscode voor u aanmaken.

#### Wat verbetert er?

Vanaf 2016 worden alle patiënten die voor deze preventieve zorg in aanmerking komen gestructureerd opgeroepen en geprotocolleerd behandeld, indien gewenst, waarbij een goede samenwerking tussen alle partijen voorop staat.

Bovendien kunt u nu ook zelf uw gegevens bewaken. Wij hopen dat deze werkwijze bijdraagt aan een betere zorg en een lager risico op/minder hart- en vaatziekten. Er zal worden onderzocht of dat ook gelukt is.

#### Wetenschappelijk onderzoek

In de afgelopen 10 jaar is uit onderzoek gebleken dat de juiste zorg bij patiënten met diabetes type 2 tot gevolg heeft dat de kans op complicaties sterk verminderd is. Eenzelfde onderzoek zal ook nu worden uitgevoerd. Daartoe worden uw gegevens anoniem aangeleverd aan het Kenniscentrum voor Ketenzorg te Zwolle. Mocht u hiertegen bezwaar hebben dan kunt u dit bij uw huisartsenpraktijk aangeven en worden uw gegevens niet gebruikt.

Heeft u nog vragen? Neemt u dan contact op met de praktijk.

Met vriendelijke groet,

Uw huisarts

# <span id="page-14-0"></span>**Bijlage 5: Voorbeeldbrief voor nieuwe patiënten met VRM**

#### (op de website van Medrie als word-document beschikbaar)

Geachte heer/mevrouw,

Bijlage: laboratoriumformulier

U ontvangt deze brief omdat u (mogelijk) een verhoogd risico heeft om (opnieuw) een hart- /vaataandoening te krijgen.

#### Bloedprikken en urine inleveren bij het laboratorium

Bij deze brief ontvangt u tevens een laboratoriumformulier. Het verzoek is bloed te laten prikken bij het ziekenhuis/prikpost en dit formulier mee te nemen. Ook wordt u gevraagd ochtendurine mee te nemen. Wilt u dit ongeveer een week voordat u op het spreekuur komt doen?

#### Spreekuur

Op (datum tijd) verwacht ik u op het spreekuur. De uitslag van het laboratorium wordt dan met u doorgenomen. Wanneer deze datum u niet uitkomt verzoek ik u te bellen met: ………..

De huisartsenpraktijk bespreekt samen met u de uitslag van het laboratoriumonderzoek. De huisartsenpraktijk betrekt hierbij ook uw geslacht, leeftijd, bloeddruk en of u rookt. Zo kan een schatting worden gemaakt van het risico wat u mogelijk heeft om binnen 10 jaar (opnieuw) een hart- /vaataandoening te krijgen.

#### En dan?

Om het risico te verlagen is het belangrijk om gezond te leven en eventueel medicatie te gebruiken. Graag bespreken we met u welke maatregelen mogelijk zijn om uw risico op hart- en vaatziekten te verlagen.

#### Hoe gaat dit traject in de praktijk?

Samen houden we uw risico bij via regelmatige controles. Hoe vaak u een controle afspraak nodig heeft, bepaalt u zelf. Als uw risicofactoren goed onder controle zijn, hoeft u waarschijnlijk maar 1 keer per jaar te komen. Indien gewenst kunt u vaker komen.

Met vriendelijke groet,

Uw huisarts

# <span id="page-15-0"></span>**Bijlage 6: Handleiding aanleveren excelbestand (versie 2010)**

#### Lever een excel aan, per huisarts, met de volgende gegevens: bsn, hisnummer en geboortedatum

De stappen die u zet om het bestand te beveiligen:

- Open het excelbestand
- Klik linksboven op bestand:

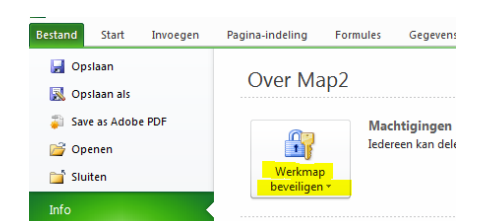

- Klik op Werkmap beveiligen
- Klik op versleutelen met wachtwoord
- Er verschijnt nu een veld waar een wachtwoord ingevoerd kan worden
- Ditzelfde wachtwoord moet nog een keer herhaald worden
- En klik op OK

Nu kan het bestand naa[r flevoland@medrie.nl](mailto:flevoland@medrie.nl) gemaild worden. Het wachtwoord stuurt u in een aparte mail, zodat de beveiliging opgeheven kan worden.

#### NHG-advies: ICPC-codering en vastlegging CVRM

# <span id="page-16-0"></span>**CVRM in de huidige HISsen**

Gerda Mensink (tweespraak@tiscali.nl) en Khing Njoo, stafmedewerker Automatisering NHG (k.njoo@nhg.org)

Huisartsgeneeskundige zorg is steeds in beweging. Vanwege medische ontwikkelingen, taakverschuiving of eisen van de overheid. HISsen moeten zich daaraan aanpassen. Maar dat kost tijd en die hebben huisartsen niet altijd. Dat levert soms ad hoc-oplossingen op, met als resultaat dat er in de verschillende regio's of ketenzorggroepen op uiteenlopende manieren wordt gecodeerd en geregistreerd. En daarmee komen de uitwisselbaarheid van gegevens en de elektronische ondersteuning door HISsen in gevaar.

Het dossier in de HISsen is vooral een patiënt-gebonden dossier. Daarin worden klachten en problemen van patiënten vastgelead. Het systematisch monitoren van chronisch zieken is daar de laatste jaren bij gekomen. Maar CVRM - cardiovasculair risionnanagement - is een ander verhaal. Daarbij gaat het om allerlei verschillende soorten patiënten met wisselende combinaties van kenmerken en/of aandoeningen, die samen het risico voor de patiënt en het beleid van de huisarts bepalen, lemand met alleen hypertensie is een andere CVRM-patiënt dan iemand met hypertensie en een hartkwaal.

MISBRUIK VAN ICPC-CODES Op veel plekken is en wordt hard gewerkt om ketenzorg te organiseren, meestal op initiatief van huisartsen. Voor diabetes mellitus type 2 (DM2), COPD en astma, en CVRM. Diverse regio's hebben hun voorstellen en oplossingen voor de CVRM-registratie voorgelegd aan het NHG. In veel gevallen hebben ze daarbij nieuwe betekenissen aan bestaande klachten- of diagnosecodes van de ICPC gegeven. En dat levert problemen op Je kunt ICPC-codes niet gebruiken voor zaken waar ze niet voor zijn bedoeld.' Dat was een belangrijke reden voor het NHG om een eenduidig advies voor registratie en codering op te stellen.

In de praktijk bleek dat minder gemakkelijk dan gedacht. De structuur van de HISsen is niet echt klaar voor CVRM. Het uitgebrachte advies is daarom een compromis, opgesteld in nauwe samenwerking met de HISgebruikersverenigingen en van commentaar voorzien door HIS-leveranciers en universitaire registratienetwerken. Het advies is bovendien gebaseerd op wat er in de huidige HISsen mogelijk is. De werkgroep HISreferentiemodel buigt zich over een structurele oplossing voor de toekomst. Het NHG heeft de subcodelaag van ICPC in eigen beheer, maar dat wil niet zeggen dat ie naar hartenlust subcodes kunt toevoegen. Het moet wel passen binnen de ICPCstructuur en -systematiek. En voor CVRM en andere praktijkgerichte acties waarbij je groepen mensen op een bepaalde manier door protocollen moet leiden, is ICPC niet echt geschikt. Maar er is ook geen alternatief voor handen. De functionele bekostiging maakt het extra ingewikkeld, want als een patiënt wordt behandeld via de diabetesketenzorg, vallen de CVRM-activiteiten binnen die keten en worden ze niet vergoed via de CVRM-ketenzorg.

**ADEPD EN EGR** Huisartsen maken anno 2011 hun dossiers niet langer alleen voor hun patiënten en zichzelf. Een deel ervan de professionele samenvatting - is ook inzichtelijk voor anderen. Registreren volgens de regels van de kunst - dat wil zeggen eenduidig en dus volgens de richtlijnen voor adequate dossiervorming met het EPD (ADEPD) en episodegericht registreren (EGR) - is noodzakelijk als huisartsen willen samenwerken en communiceren, in de eigen praktijk en daarbuiten... Gegevens moeten interpreteerbaar zijn voor andere huisartsen en zorgverleners. Dat wordt nog belangrijker als gegevens via een landelijk of regionaal schakelpunt kunnen worden opgehaald, zonder tussenkomst van de huisarts.

**PRAKTISCH COMPROMIS HET NHG** heeft gekozen voor een praktische oplossing.<sup>2</sup> Als basis voor de vastlegging van CVRM worden de normale verslaglegging en de bijbehorende regels van ADEPD en EGR gehanteerd. Bij alle patienten met een verhoogd risico op hart- en vaatziekten, wordt een risico-analyse uitgevoerd. (Zie ook het stroomdiagram.) Voor patiënten die geen diabetes, hart- en vaatziekten of een andere al bekende cardiovasculaire risicofactor hebben, wordt een CVRM-episode gemaakt met K49 Andere preventieve verrichting tractus circulatorius. (Zie ook stroomdiagram.) Alle CVRM-handelingen en -activiteiten worden hierin vastgelegd. Als blijkt dat na verloop van tijd zich alsnog een verhoogd risico met hypertensie of hypercholesterolemie ontwikkelt, moet de Kao-enisode worden herbenoemd met K.86.01 Essentiële hypertensie zonder orgaanbeschadiging of T93.01 Hypercholesterolemie. Ook als een patiënt in de loop van de tijd DM2 of hart- en vaatziekten ontwikkelt, krijgt de episode een nieuwe naam. Alle CVRM-activiteiten worden vanaf dat moment in de episode met de nieuwe naam opgetekend.

Als een patiënt al bekend is met een risico op cardiovasculaire problemen of hart- en vaatziekten, wordt geen nieuwe episode aangemaakt, maar CVRM toegevoegd aan de bestaande episodetitel. Dat kunt u ook doen voor diabetespatiënten, maar dat is minder dringend, aangezien bij deze groep het CVRM-protocol altijd moet worden gevolgd. Als er sprake is van een combinatie van aandoeningen, maakt u nooit een nieuwe episode aan. Als een daarvan DM2 is,

dan registreert u daarin de CVRM-activiteiten. In andere gevallen kiest u de meest relevante episode en voegt aan de titel **CVRM** toe

Bij CVRM is het altijd van belang om de hoofdbehandelaar vast te leggen. En de ICPC-procescode K49 Andere preventieve verrichting tractus circulatorius kan in het deelcontact worden vastgelegd, om bij te houden hoe vaak een CVRM-contact heeft plaatsgevonden.

**GOED REGISTREREN** Deze keuze betekent dat CVRM niet het uitgangspunt is, en dat het minder fraai is dan huisartsen wellicht zouden willen. Want als CVRM wel het uitgangspunt zou zijn, bestaat het gevaar dat je geen juiste episodes vastlegt voor een patiënt met bijvoorbeeld DM2. Een bijkomende reden om volgens de regels van ADEPD en EGR te registreren is dat die de basis vormen voor de berichten die de HISsen bouwen en versturen. En dus voor de communicatie met collega's, apothekers, therapeuten en de tweede lijn. Hoe beter er wordt geregistreerd volgens ADEPD en EGR, hoe groter de kans dat een andere huisarts of zorgverlener de data goed interpreteert. Maar als een huisarts zijn data op een afwijkende manier structureert, bemoeilijkt hij de elektronische overdrachtlen communicatie. Vandaar ook dat het belangrijk is om te registreren binnen de vrijheidsgraden die ICPC biedt en vooral niet te willen dat de

code van arteriosclerose wordt gebruikt voor een van de risicogroepen van CVRM. 4

#### **NOTEN**

- 1. De International Classification of Primary Care (ICPC) kent een internationaal vastgelegd niveau: hoofdstukken en rubrieken. Het beheer hiervan valt onder de **WONCA - World Organisation of Family Doctors**
- 2. Het complete NHG advies Vastlegging CVRM, inclusief voorbeelden, vindt u op: http://nhg.artsennet.nl/kenniscentrum/ k\_implementatie/k\_automatisering.htm → Handreikingen automatisering  $\rightarrow$  Advies Registratie CVRM in H-EPD

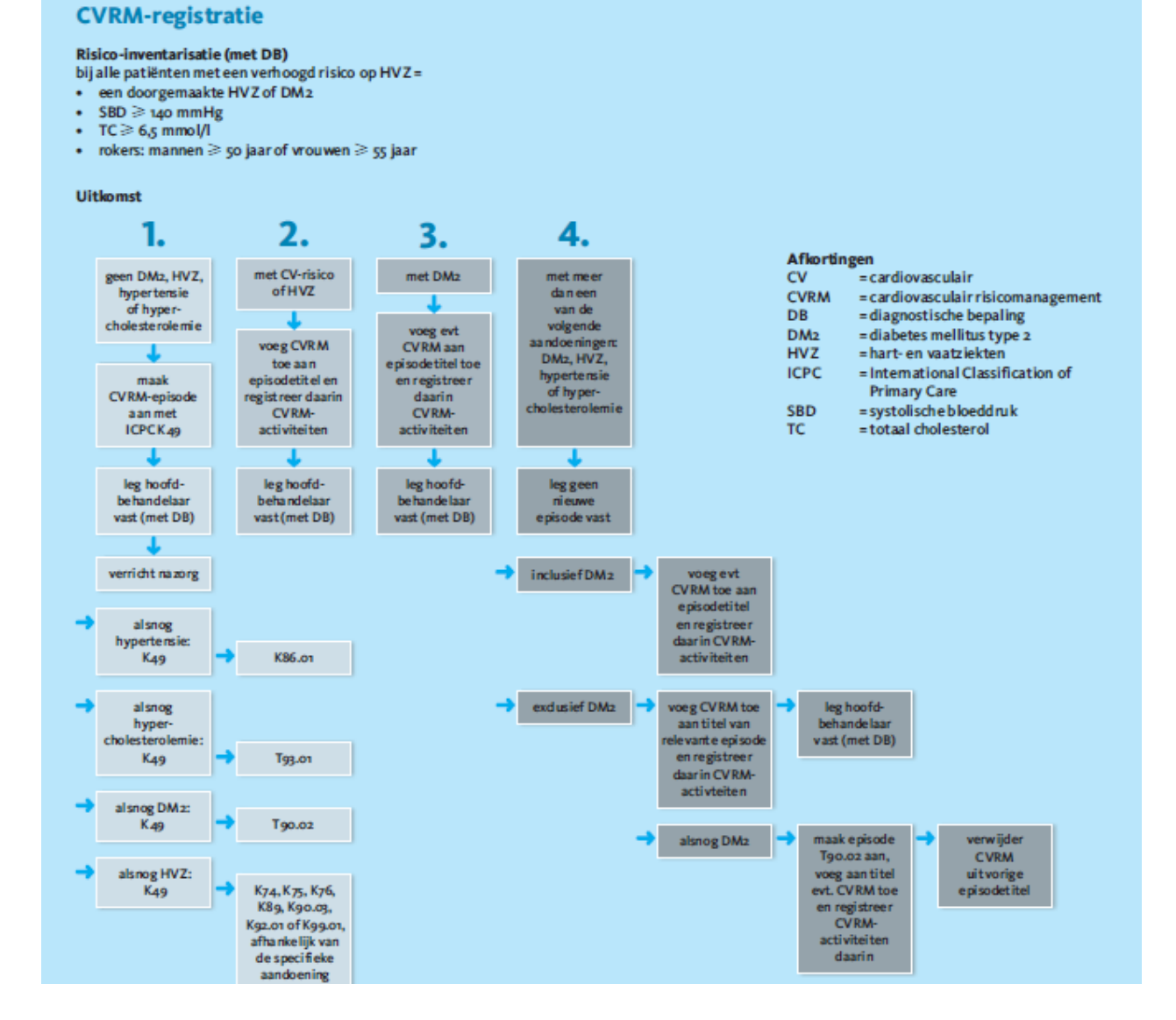